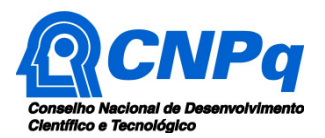

# **Chamada CNPq Nº 09/2017 – Bolsas de Produtividade em Desenvolvimento Tecnológico e Extensão Inovadora – DT**

O Conselho Nacional de Desenvolvimento Científico e Tecnológico - CNPq torna pública a presente Chamada e convida os interessados a apresentarem propostas nos termos aqui estabelecidos.

## **1 – Objeto**

A presente Chamada tem por finalidade selecionar propostas de pesquisadores com perfis e projetos voltados ao desenvolvimento tecnológico, indução e disseminação de inovação e empreendedorismo de base tecnológica com vistas à concessão de apoio financeiro.

#### **2 – Cronograma**

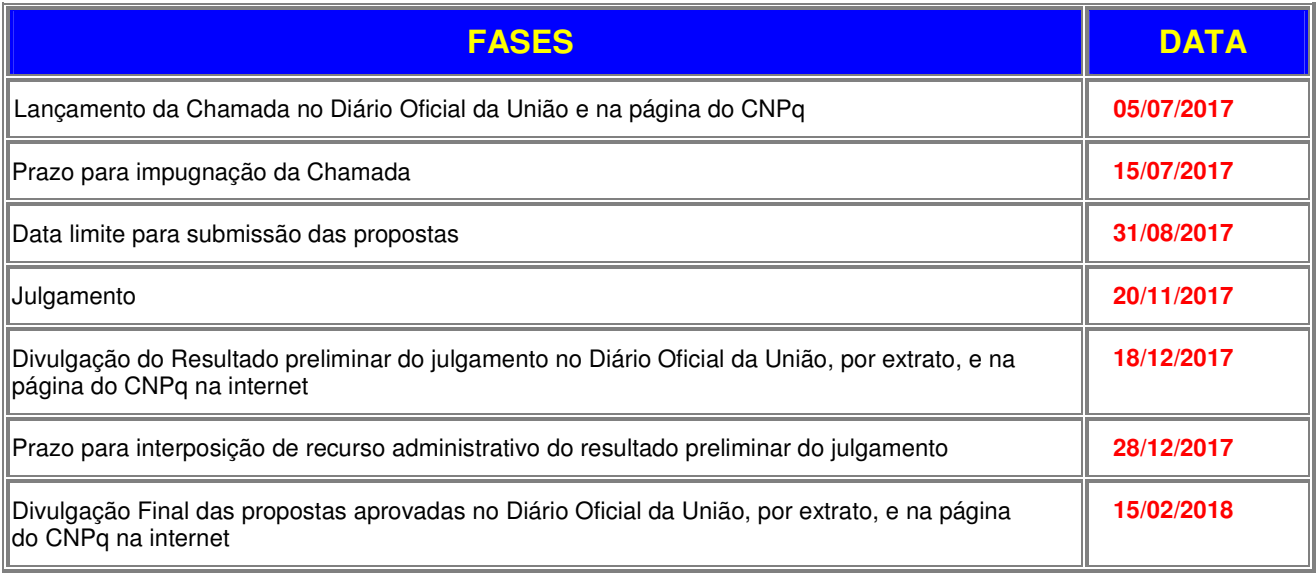

## **3 – Critérios de Elegibilidade**

**3.1 –** Os critérios de elegibilidade indicados abaixo são obrigatórios e sua ausência resultará no indeferimento da proposta.

#### **3.2 – Quanto ao Proponente:**

**3.2.1** – O proponente, responsável pela apresentação da proposta, deve atender, obrigatoriamente, aos itens abaixo:

a) ter seu currículo cadastrado na Plataforma Lattes, atualizado até a data limite para submissão da proposta (atualizações posteriores não serão consideradas para fins de julgamento da proposta);

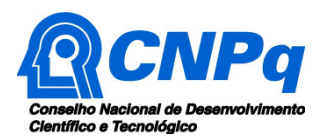

b) possuir o título de doutor ou perfil tecnológico equivalente. Entende-se por perfil tecnológico equivalente, a experiência mínima de pelo menos 5 (cinco) anos em atividades de desenvolvimento tecnológico, extensão inovadora ou transferência de tecnologia. O tempo de experiência será contado a partir da data de conclusão do curso superior. A experiência será comprovada por meio do CV Lattes;

## c) ter CPF ativo e regular;

d) ter vínculo formal com a instituição de execução do projeto, obrigatoriamente registrado no CV Lattes. Vínculo formal é entendido como toda e qualquer forma de vinculação existente entre o proponente, pessoa física, e a instituição de execução do projeto. Na inexistência de vínculo empregatício ou funcional, o vínculo estará caracterizado por meio de documento oficial que comprove haver concordância entre o proponente e a instituição de execução do projeto para o desenvolvimento da atividade de pesquisa e/ou ensino, documento esse expedido por autoridade competente da instituição. Esse documento deve ficar em poder do proponente, não sendo necessária a remessa ao CNPq.

e) para estar apto a receber Bolsa de Produtividade em Desenvolvimento Tecnológico e Extensão Inovadora na Categoria 2, o proponente deverá possuir, no mínimo, 3 (três) anos de doutorado completos até dezembro de 2017 ou experiência de pelo menos 5 (cinco) anos em atividades de desenvolvimento tecnológico, extensão inovadora ou transferência de tecnologia. O tempo de experiência será contado a partir da data de conclusão do curso superior. A experiência será comprovada por meio do CV Lattes.

f) para estar apto a receber Bolsa de Produtividade em Desenvolvimento Tecnológico e Extensão Inovadora na Categoria 1, o proponente deverá possuir, no mínimo, 8 (oito) anos de doutorado completos até dezembro de 2017 ou experiência de pelo menos 10 (dez) anos em atividades de desenvolvimento tecnológico, extensão inovadora ou transferência de tecnologia. O tempo de experiência será contado a partir da data de conclusão do curso superior. A experiência será comprovada por meio do CV Lattes.

**3.2.1.1** – O proponente que solicitar Bolsa de Produtividade em Desenvolvimento Tecnológico e Extensão Inovadora (DT) não poderá ter bolsa dessa modalidade em curso com vigência que ultrapasse fevereiro de 2018.

## **3.3 – Quanto à Instituição de Execução do Projeto:**

**3.3.1** – A instituição de execução do projeto deve ser legalmente constituída sob as leis brasileiras, com sede e foro no País e cadastrada no Diretório de Instituições do CNPq.

**3.3.2** – A instituição de execução do projeto deve ser uma **Instituição Científica, Tecnológica e de Inovação** (ICT) ou **empresa** cadastrada no Diretório de Instituições do CNPq.

**3.3.2.1 –** Entende-se por Instituição Científica, Tecnológica e de Inovação (ICT): órgão ou entidade da administração pública direta ou indireta ou pessoa jurídica de direito privado sem fins lucrativos legalmente constituída sob as leis brasileiras, com sede e foro no País, que inclua em sua missão institucional ou em seu objetivo social ou estatutário a pesquisa básica ou aplicada de caráter científico ou tecnológico ou o desenvolvimento de novos produtos, serviços ou processos.

**3.3.3 –** A instituição de execução do projeto é aquela com a qual o proponente deve apresentar vínculo.

## **4 – Recursos Financeiros**

**4.1** – As propostas aprovadas serão financiadas com recursos no valor global de R\$ 11.500.000,00 (onze milhões e quinhentos mil reais), oriundos do orçamento do CNPq.

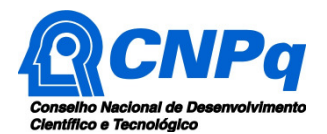

**4.2** – Identificada a conveniência e a oportunidade e havendo disponibilidade de recursos adicionais para esta Chamada, em qualquer fase, o CNPq poderá decidir por aprovar novos projetos, que tenham sido recomendados no mérito.

## **5 – Itens Financiáveis**

## **5.1** – **Bolsas**

**5.1.1** – Os recursos da presente chamada serão destinados ao financiamento de bolsas na modalidade **Produtividade em Desenvolvimento Tecnológico e Extensão Inovadora – DT,** em suas diferentes categorias (1 e 2) e níveis (A, B, C e D)**,** incluindo mensalidades e demais benefícios previstos na norma da modalidade.

**5.1.2** – As bolsas não poderão ser utilizadas para pagamento de prestação de serviços, uma vez que tal utilização estaria em desacordo com a finalidade das bolsas do CNPq.

**5.1.3** - Os recursos do Adicional de Bancada, previsto na norma de Bolsas de Produtividade em Desenvolvimento Tecnológico e Extensão Inovadora, deverão ser aplicados, exclusivamente, em despesas de capital (inclusive equipamentos) ou custeio (inclusive passagens e diárias) relacionadas ao projeto de pesquisa (RN 028/2015).

**5.1.4 -** É vedada a utilização dos recursos do Adicional de Bancada, para:

**a)** pagamento de despesas anteriores ao início de vigência da bolsa ou posteriores ao seu cancelamento;

**b)** pagamento a pessoa física, exceto para serviços eventuais; e

**c)** despesas com alimentação e bebidas (que devem estar compreendidas nas diárias).

**5.1.5** – As demais despesas serão de responsabilidade do proponente e da instituição de execução do projeto, respondendo cada um pelos atos praticados.

**5.2** – Para contratação ou aquisição de bens e serviços deverão ser observadas as normas do CNPq de **PRESTAÇÃO DE CONTAS**.

**5.3** – O CNPq não responde pela suplementação de recursos para fazer frente a despesas decorrentes de quaisquer fatores externos ao seu controle, como flutuação cambial.

#### **6 – Submissão da Proposta**

**6.1** – As propostas deverão ser encaminhadas ao CNPq exclusivamente via Internet, utilizando-se o Formulário de Propostas online, disponível na Plataforma Carlos Chagas.

**6.2** – O horário limite para submissão das propostas ao CNPq será até às 23h59 (vinte e três horas e cinquenta e nove minutos), horário de Brasília, da data descrita no **CRONOGRAMA,** não sendo aceitas propostas submetidas após este horário.

**6.2.1** – Recomenda-se o envio das propostas com antecedência, uma vez que o CNPq não se responsabilizará por aquelas não recebidas em decorrência de eventuais problemas técnicos e de congestionamentos.

**6.2.2** – Caso a proposta seja enviada fora do prazo de submissão, ela não será aceita pelo sistema eletrônico, razão pela qual não haverá possibilidade da proposta ser acolhida, analisada e julgada.

**6.3** – Esclarecimentos e informações adicionais acerca desta Chamada podem ser obtidos pelo endereço eletrônico atendimento@cnpq.br ou pelo telefone (61) 3211-4000.

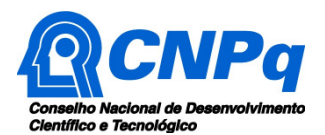

**6.3.1** – O atendimento encerra-se impreterivelmente às 18h30 (horário de Brasília), em dias úteis, e esse fato não será aceito como justificativa para envio posterior à data limite.

**6.3.2** – É de responsabilidade do proponente entrar em contato com o CNPq em tempo hábil para obter informações ou esclarecimentos.

**6.4** – Todas as instituições de pesquisa envolvidas com o projeto, sejam nacionais ou internacionais, deverão estar cadastradas previamente no Diretório de Instituições do CNPq, sob pena de impedir a sua inserção na proposta.

**6.5** – O Formulário de Propostas online deverá ser preenchido com as seguintes informações:

- a) Identificação da proposta;
- b) Dados do proponente;
- c) Instituição de execução do projeto;
- d) Área do conhecimento predominante;

**6.6 –** Somente deverão ser indicados como membros da equipe aqueles que tenham prestado anuências formais escritas, as quais devem ser mantidas sob a guarda do Coordenador do projeto.

**6.7** – Além das informações preenchidas no Formulário de Propostas online, coerentes com estas, as propostas deverão ser apresentadas na forma de projeto de pesquisa estruturado, claramente caracterizado como de pesquisa tecnológica ou de inovação.

**6.7.1** – Este projeto de pesquisa, documento anexado ao Formulário de Propostas online, deverá adotar obrigatoriamente o modelo descrito no Anexo I "modelo estruturado de projeto" desta Chamada Pública. A ausência dos dados previstos no Anexo I ou discrepâncias entre estes dados e os fornecidos no Formulário de Proposta online resultarão na perda de pontuação ou desqualificação da proposta na etapa de classificação pelo Comitê Julgador.

**6.7.2** – O arquivo deve ser gerado em formato pdf e anexado ao Formulário de Propostas online, limitando-se a 1MB (um megabyte).

**6.7.3** – Caso seja necessário utilizar figuras, gráficos, fotos e/ou outros, para esclarecer a argumentação da proposta, estes não devem comprometer a capacidade do arquivo, pois as propostas que excederem o limite de 1MB não serão recebidas pelo guichê eletrônico do CNPq.

**6.8** – Após o envio, será gerado um recibo eletrônico de protocolo da proposta submetida, o qual servirá como comprovante da transmissão.

**6.9** – Será aceita uma única proposta por proponente.

**6.10 –** Na hipótese de envio de uma segunda proposta pelo mesmo proponente, respeitando-se o prazo limite estipulado para submissão das propostas, esta será considerada substituta da anterior, sendo levada em conta para análise apenas a última proposta recebida.

**6.11 –** Constatado o envio de propostas idênticas por proponentes diferentes será instaurado um procedimento apuratório e, ao final, uma ou ambas as propostas poderão ser eliminadas.

## **7 – Julgamento**

#### **7.1** – **Critérios do Julgamento**

**7.1.1** – Os critérios para classificação das propostas quanto ao mérito técnico-científico e sua adequação orçamentária são:

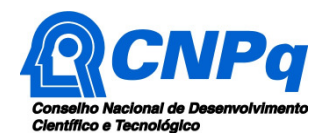

 $\overline{a}$ 

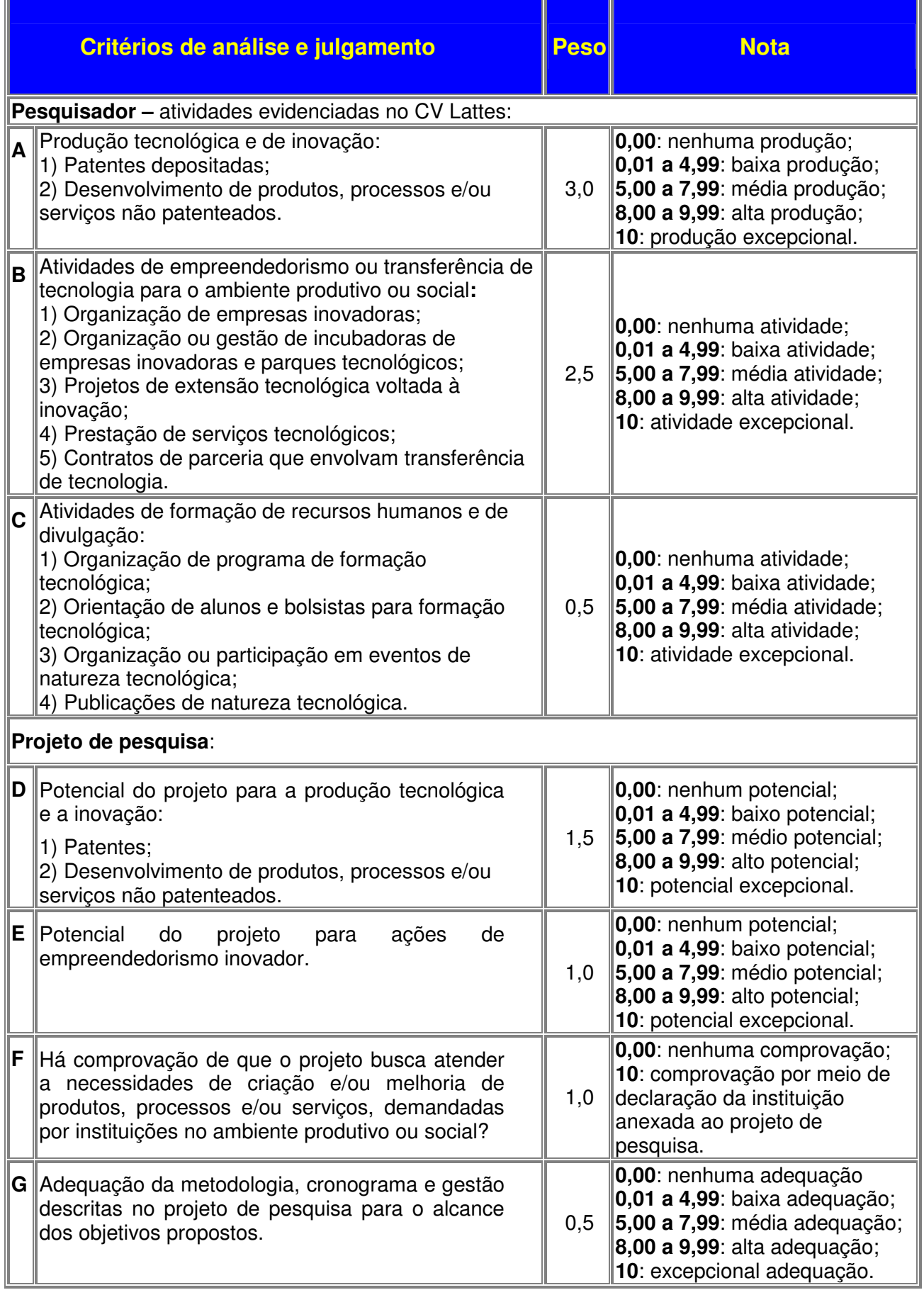

ä

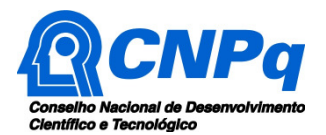

**7.1.1.1** – As informações relativas aos critérios de julgamento A, B e C, descritas no item 7.1.1, deverão constar no CV Lattes do proponente.

**7.1.2** – Para estipulação das notas poderão ser utilizadas até duas casas decimais.

**7.1.3** – A pontuação final de cada proposta será aferida pela média ponderada das notas atribuídas para cada item.

**7.1.4** – Em caso de empate, o Comitê Julgador deverá analisar as propostas empatadas e definir a sua ordem de classificação, apresentando de forma motivada as razões e fundamentos.

**7.1.4.1** – Para o desempate será considerado o projeto com a maior nota no critério A, seguidas das maiores notas nos critérios B, D, F e E respectivamente.

## **7.2 – Etapas do Julgamento**

## **7.2.1 – Etapa I – Análise pela Área Técnico-Científica do CNPq**

**7.2.1.1** – Esta etapa, a ser realizada pela área técnico-científica do CNPq, consiste na análise das propostas apresentadas quanto ao atendimento às disposições estabelecidas nos itens 3.2 e 3.3 desta Chamada.

## **7.2.2** – **Etapa II - Análise pelos Consultores ad hoc**

**7.2.2.1** – Esta etapa consistirá na análise quanto ao mérito e relevância da proposta a ser realizada por especialistas indicados pelo CNPq.

**7.2.2.2** – Os Consultores ad hoc deverão se manifestar sobre os tópicos contidos no "Formulário de Parecer ad hoc", que contemplará o disposto no item 7.1.1 desta Chamada.

## **7.2.3 – Etapa III – Classificação pelo Comitê Julgador**

**7.2.3.1** – A composição e as atribuições do Comitê Julgador seguirão as disposições contidas em normas específicas do CNPq que tratam da matéria.

**7.2.3.2** – A pontuação final de cada projeto será aferida conforme estabelecido no item 7.1.

**7.2.3.3** – Todas as propostas avaliadas serão objeto de parecer de mérito consubstanciado, contendo a fundamentação que justifica a pontuação atribuída.

**7.2.3.4** – Após a análise de mérito e relevância de cada proposta, o Comitê deverá recomendar: **a)** aprovação; ou

**b)** não aprovação.

**7.2.3.5 –** O parecer do Comitê Julgador será registrado em Planilha de Julgamento, contendo a relação das propostas recomendadas e não recomendadas, com as respectivas pontuações finais, assim como outras informações e recomendações pertinentes.

**7.2.3.6** – Para cada proposta recomendada, o Comitê Julgador deverá sugerir o nível da bolsa a ser financiada pelo CNPq.

**7.2.3.7** – Durante a classificação das propostas pelo Comitê Julgador, o Gestor da Chamada e a Área Técnico-científica responsável acompanharão as atividades e poderão recomendar ajustes e correções necessários, como a possibilidade que se refaça ou modifique pareceres de recomendação e a Planilha de Julgamento.

**7.2.3.8** – A Planilha de Julgamento será assinada pelos membros do Comitê.

## **7.2.4** – **Etapa IV – Decisão do julgamento pelo Presidente do CNPq**

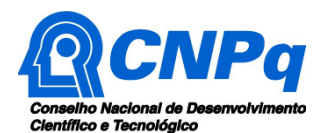

**7.2.4.1** – O Presidente do CNPq emitirá decisão do julgamento com fundamento na Nota Técnica elaborada pela área técnico-científica responsável, acompanhada dos documentos que compõem o processo de julgamento.

**7.2.4.2** – Na decisão do Presidente do CNPq deverão ser determinadas quais as propostas a serem aprovadas e os respectivos valores a serem financiados dentro dos limites orçamentários desta Chamada.

## **8 – Resultado Preliminar do Julgamento**

**8.1** – A relação de todas as propostas julgadas, aprovadas e não aprovadas, será divulgada na página eletrônica do CNPq, disponível na Internet no endereço **www.cnpq.br** e publicada, por extrato, no **Diário Oficial da União conforme CRONOGRAMA.**

**8.2 –** Todos os proponentes da presente Chamada terão acesso ao parecer sobre sua proposta, preservada a identificação dos pareceristas.

## **9 – Recursos Administrativos**

#### **9.1 – Recurso Administrativo do Resultado Preliminar do Julgamento**

**9.1.1 –** Caso o proponente tenha justificativa para contestar o resultado preliminar do julgamento, poderá apresentar recurso em formulário eletrônico específico, disponível na Plataforma Carlos Chagas (http://carloschagas.cnpq.br), no prazo de 10 (dez) dias corridos a partir da publicação do resultado na página do CNPq e da disponibilização dos pareceres na Plataforma Carlos Chagas, conforme **NORMAS RECURSAIS** deste Conselho.

#### **10 – Resultado Final do Julgamento pela DEX**

**10.1** – A DEX emitirá decisão do julgamento com fundamento na Nota Técnica elaborada pela área técnico-científica responsável, acompanhada dos documentos que compõem o processo de julgamento.

**10.2** – O resultado final do julgamento pela DEX será divulgado na página eletrônica do CNPq, disponível na Internet no endereço **www.cnpq.br** e publicado, por extrato, no **Diário Oficial da União, conforme CRONOGRAMA**.

#### **11 – Execução das Propostas Aprovadas**

**11.1** – As propostas aprovadas serão apoiadas na modalidade de Bolsa, em nome do proponente, mediante assinatura de **TERMO DE ACEITAÇÃO.**

**11.2** – As propostas a serem apoiadas pela presente Chamada deverão ter seu prazo máximo de execução estabelecido em 60 (sessenta) meses, sendo que:

**11.2.1** - A duração da bolsa DT categoria/nível 1A é de 60 (sessenta) meses; 1B, 1C e 1D é de 48 (quarenta e oito) meses; e categoria 2 é de 36 (trinta e seis meses).

**11.2.2 -** No caso de parto ou adoção ocorrido durante o período da bolsa, formalmente comunicado pela pesquisadora ao CNPq, a vigência da bolsa será prorrogada por 12 (doze) meses.

**11.3 –** O proponente assume o compromisso de manter, durante a execução do projeto, todas as condições, apresentadas na submissão da proposta, de qualificação, habilitação e idoneidade necessárias ao perfeito cumprimento do seu objeto, preservando atualizados os seus dados cadastrais nos registros competentes.

**11.4** – A existência de qualquer inadimplência, por parte do proponente, com o CNPq, com a Administração Pública Federal, direta ou indireta, ou o registro do proponente como inadimplente em quaisquer cadastros mantidos por órgãos da Administração Pública Federal, constituirá fator

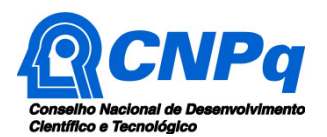

impeditivo para a contratação do projeto, devendo o projeto ser cancelado posteriormente caso verificado que o proponente deixou de declarar sua inadimplência.

**11.5** – As informações geradas com a implementação das propostas selecionadas e disponibilizadas na base de dados do CNPq serão consideradas de acesso público, observadas as disposições abaixo:

**11.5.1 –** Os projetos submetidos a esta Chamada, bem como quaisquer relatórios técnicos apresentados pelos pesquisadores e/ou bolsistas para o CNPq, que contenham informações sobre os projetos em andamento, terão acesso restrito até o ato decisório referente à aprovação final pelo CNPq. (Lei 12.527/2011 de 18 de novembro de 2011, art 7º, §3º, e Decreto 7.724/2012 de 16 de maio de 2012, art 20).

**11.5.2 –** Aqueles pesquisadores cujos projetos submetidos ao CNPq, aprovados ou não, e/ou seus relatórios técnicos apresentados que possam gerar, no todo ou em parte, resultado potencialmente objeto de Patente de Invenção, Modelo de Utilidade, Desenho Industrial, Programa de Computador ou qualquer outra forma de registro de Propriedade Intelectual e semelhantes deverão manifestar explicitamente o interesse na restrição de acesso na ocasião da submissão do projeto e/ou do envio do relatório técnico.

**11.5.2.1 –** As obrigações de sigilo e restrição de acesso público previstas na cláusula anterior subsistirão pelo prazo de 5 (cinco) anos a partir da solicitação da restrição.

**11.5.2.2 –** Em que pese a possibilidade de restrição de acesso, esta não reduz, contudo, a responsabilidade que os pesquisadores, suas equipes e instituições têm, como membros da comunidade de pesquisa, de manter, sempre que possível, os resultados da pesquisa, dados e coleções à disposição de outros pesquisadores para fins acadêmicos.

**11.5.3 –** As partes deverão assegurar que cada um de seus empregados, funcionários, agentes públicos e subcontratadas, que tenham acesso às informações de acesso restrito, tenham concordado em cumprir as obrigações de restrição de acesso à informação.

**11.5.4 –** O CNPq disponibilizará, a seu critério, as informações primárias de todos os projetos, tais como: título, resumo, objeto, proponente(s), instituições executoras e recursos aplicados pelo órgão.

**11.6** – A concessão do apoio financeiro poderá ser cancelada pela Diretoria Executiva do CNPq, por ocorrência, durante sua implementação, de fato cuja gravidade justifique o cancelamento, sem prejuízo de outras providências cabíveis em decisão devidamente fundamentada.

**11.7** – É de exclusiva responsabilidade de cada proponente adotar todas as providências que envolvam permissões e autorizações especiais, de caráter ético ou legal, necessárias à execução do projeto.

## **12 – Do Monitoramento e da Avaliação**

**12.1** – Durante a execução, o projeto será acompanhado e avaliado, em todas as suas fases, de acordo com o estabelecido no **TERMO DE ACEITAÇÃO** (RN 028/2015, Anexo II).

**12.1.1** – Qualquer alteração relativa à execução do projeto deverá ser solicitada ao CNPq pelo proponente, acompanhada da devida justificativa, devendo tal alteração ser autorizada antes de sua efetivação e observadas as Resoluções Normativas do CNPq que tratam do tema.

**12.2** – Durante a execução do projeto o CNPq poderá, a qualquer tempo e quantas vezes quiser, promover visitas técnicas ou solicitar informações adicionais visando ao monitoramento e à avaliação do projeto.

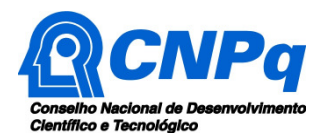

**12.2.1** – Caso seja detectado que o projeto não esteja sendo executado conforme o previsto, o CNPq deverá determinar diligências para o devido cumprimento e, caso não atendidas, promover o encerramento do projeto.

**12.3** – As ações de monitoramento e avaliação terão caráter preventivo e saneador, objetivando a gestão adequada e regular dos projetos.

**12.4** – Durante a fase de execução do projeto, toda e qualquer comunicação com o CNPq deverá ser feita por meio da Central de Atendimento: atendimento@cnpq.br.

**12.5** – O proponente deverá preencher formulário de avaliação e acompanhamento do projeto de pesquisa aprovado, quando lhe for solicitado.

## **13 – Avaliação Final/Prestação de Contas**

**13.1 –** O proponente do projeto deverá encaminhar a prestação de contas em Formulário online específico, no prazo de até 60 (sessenta) dias após o término da vigência do projeto, em conformidade com o **TERMO DE ACEITAÇÃO** e demais normas do CNPq, sob pena de ressarcimento dos valores despendidos pelo CNPq e demais penalidades previstas na legislação de regência.

**13.1.1** – Todos os campos do formulário online de prestação de contas deverão ser devidamente preenchidos.

**13.1.2** – A prestação de contas financeira deverá ser apresentada juntamente com todos os comprovantes de despesas, em conformidade com as normas de **PRESTAÇÃO DE CONTAS** disponíveis no endereço eletrônico http://www.cnpq.br/web/guest/prestacao-de-contas1.

**13.1.3** – Caso seja necessário ou exigido na Chamada, deverá ser anexado um arquivo contendo informações complementares ao relatório técnico.

#### **14 – Impugnação da Chamada**

**14.1** – Decairá do direito de impugnar os termos desta Chamada o cidadão que não o fizer até o prazo disposto no **CRONOGRAMA**.

**14.1.1** – Caso não seja impugnada dentro do prazo, o proponente não poderá mais contrariar as cláusulas desta Chamada, concordando com todos os seus termos.

**14.2** – A impugnação deverá ser dirigida à Presidência do CNPq, por correspondência eletrônica, para o endereço: presidencia@cnpq.br, seguindo as normas do processo administrativo federal.

#### **15 – Publicações**

**15.1** – As publicações científicas e qualquer outro meio de divulgação ou promoção de eventos ou de projetos de pesquisa apoiados pela presente Chamada deverão citar, obrigatoriamente, o apoio do CNPq e de outras entidades/órgãos financiadores.

**15.1.1 –** Nas publicações científicas o CNPq deverá ser citado exclusivamente como "Conselho Nacional de Desenvolvimento Científico e Tecnológico – CNPq" ou como "National Council for Scientific and Technological Development – CNPq".

**15.2** – As ações publicitárias atinentes a projetos realizados com recursos desta Chamada deverão observar rigorosamente as disposições que regulam a matéria.

**15.3 –** A publicação dos artigos científicos resultantes dos projetos apoiados deverá ser realizada, preferencialmente, em revistas de acesso aberto.

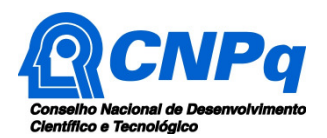

**15.4** – Caso os resultados do projeto ou o relatório em si venham a ter valor comercial ou possam levar ao desenvolvimento de um produto ou método envolvendo o estabelecimento de uma patente, a troca de informações e a reserva dos direitos, em cada caso, dar-se-ão de acordo com o estabelecido na Lei de Inovação (Lei nº 10.973 de 02 de dezembro de 2004), regulamentada pelo Decreto 5.563, de 11 de outubro de 2005, na Lei de Propriedade Industrial (Lei nº 9.279, de 14 de maio de 1996) e pelas normas internas do CNPq que regulam a matéria.

## **16 – Disposições Gerais**

**16.1** – A presente Chamada regula-se pelos preceitos de direito público inseridos no caput do artigo 37 da Constituição Federal, pelas disposições da Lei nº 8.666/1993, no que couber, pelas Leis 9.784/1999 e 13.243/2016, e em especial, pelas normas internas do CNPq.

**16.2 –** A qualquer tempo, a presente Chamada poderá ser revogada ou anulada, no todo ou em parte, seja por decisão unilateral da Diretoria Executiva do CNPq, seja por motivo de interesse público ou exigência legal, em decisão fundamentada, sem que isso implique direito à indenização ou reclamação de qualquer natureza.

**16.3 –** A Diretoria Executiva do CNPq reserva-se o direito de resolver os casos omissos e as situações não previstas na presente Chamada.

Brasília, 5 de julho de 2017.

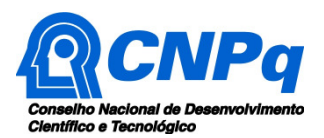

## **Anexo I - Modelo estruturado de projeto**

## **ATENÇÃO:**

- Conforme determinado na Chamada, o projeto deverá seguir a estrutura deste modelo, desta forma, todos os itens deverão constar, na ordem determinada.

- É fortemente recomendado que o projeto não tenha mais do que 20 páginas, procure então primar pela clareza e objetividade.

- Os dados deste projeto devem ser coerentes com os dados informados no formulário de propostas online, sob pena de desqualificação da proposta. Cuide, por exemplo, de a instituição aqui citada ser a mesma que consta do formulário. Lembre também que, como coordenador do projeto, o seu vínculo com a instituição executora deve estar devidamente declarado no seu CV Lattes.

- Neste modelo, o que está em itálico deve ser substituído pelo texto do seu projeto.

- Não exclua qualquer dos campos deste formulário, caso não tenha informação a incluir, preencha com "nada a declarar".

## **1. Identificação da Proposta, Proponente e Instituição Executora**

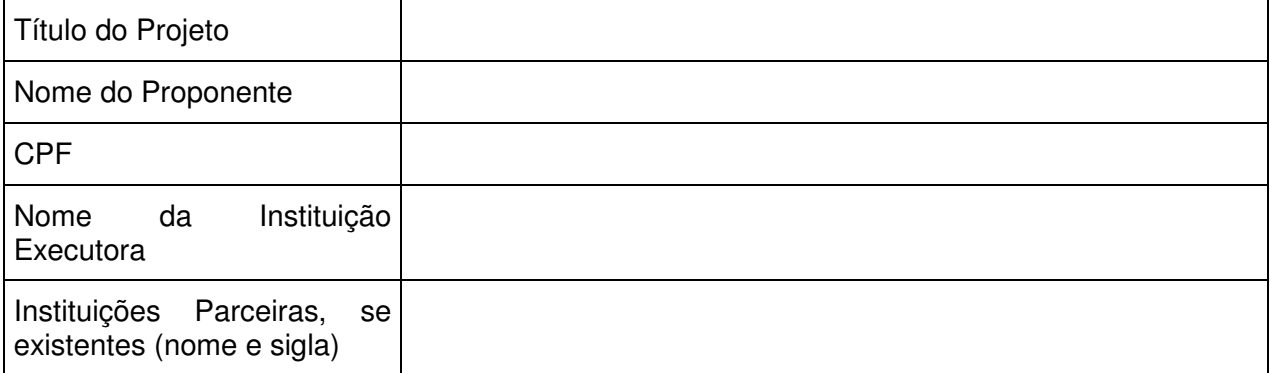

## **2. Descrição do Projeto**

As informações referentes à descrição do projeto serão utilizadas pelo CA-DT para atribuição da nota do critério G do julgamento.

#### a) Objetivos

Explicitar os objetivos da proposta.

b) Relevância do projeto para a sua área e aplicação no setor produtivo.

Justificar a relevância do projeto.

## c) Metodologia

Descrever claramente a metodologia (materiais, métodos e técnicas) a ser adotada para a execução do projeto.

#### d) Cronograma de execução

Apresentar as atividades do projeto, bem como os respectivos prazos previstos para sua execução (Sugestão: usar um gráfico de Gantt).

e) Gestão do projeto

Caso haja parcerias, descrever o papel e a contribuição de cada instituição, inclusive os mecanismos de articulação e acompanhamento a serem utilizados para execução do projeto.

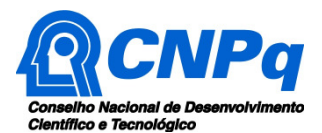

## **3. Potencial do projeto para a produção tecnológica e a inovação**

Descrever o potencial para a produção de patentes e para o desenvolvimento de produtos, processos e/ou serviços não patenteados no âmbito do projeto de pesquisa, estas informações serão utilizadas pelo CA-DT para atribuição da nota do critério D do julgamento.

#### **4. Potencial do projeto para ações de empreendedorismo inovador.**

Descrever o potencial para ações de empreendedorismo inovador no âmbito do projeto de pesquisa. Estas informações serão utilizadas pelo CA-DT para atribuição da nota do critério E do julgamento.

#### **5. O projeto busca atender a necessidades de criação e/ou melhoria de produtos, processos e/ou serviços, demandadas por instituições no ambiente produtivo ou social?**

Descrever a demanda para a criação e/ou melhoria de produto processo ou serviço no âmbito do projeto de pesquisa. Estas informações serão utilizadas pelo CA-DT para atribuição da nota do critério F do julgamento.

Neste caso, deverá ser anexada uma declaração da instituição demandante confirmando a participação do pesquisador no desenvolvimento de solução voltada à melhoria de produto processo e/ou serviço em consonância com o projeto de pesquisa apresentado.

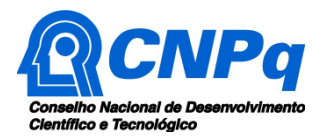

## **Anexo II –** Orientações para o preenchimento do CV Lattes

Conforme previsto no item 7.1.1 da Chamada, os critérios A, B e C serão avaliados com base nas informações constantes do CV Lattes do proponente. As atividades, conforme descritas na tab. 1 deverão ser preenchidas e apresentadas nos respectivos menus e campos da Plataforma Lattes:

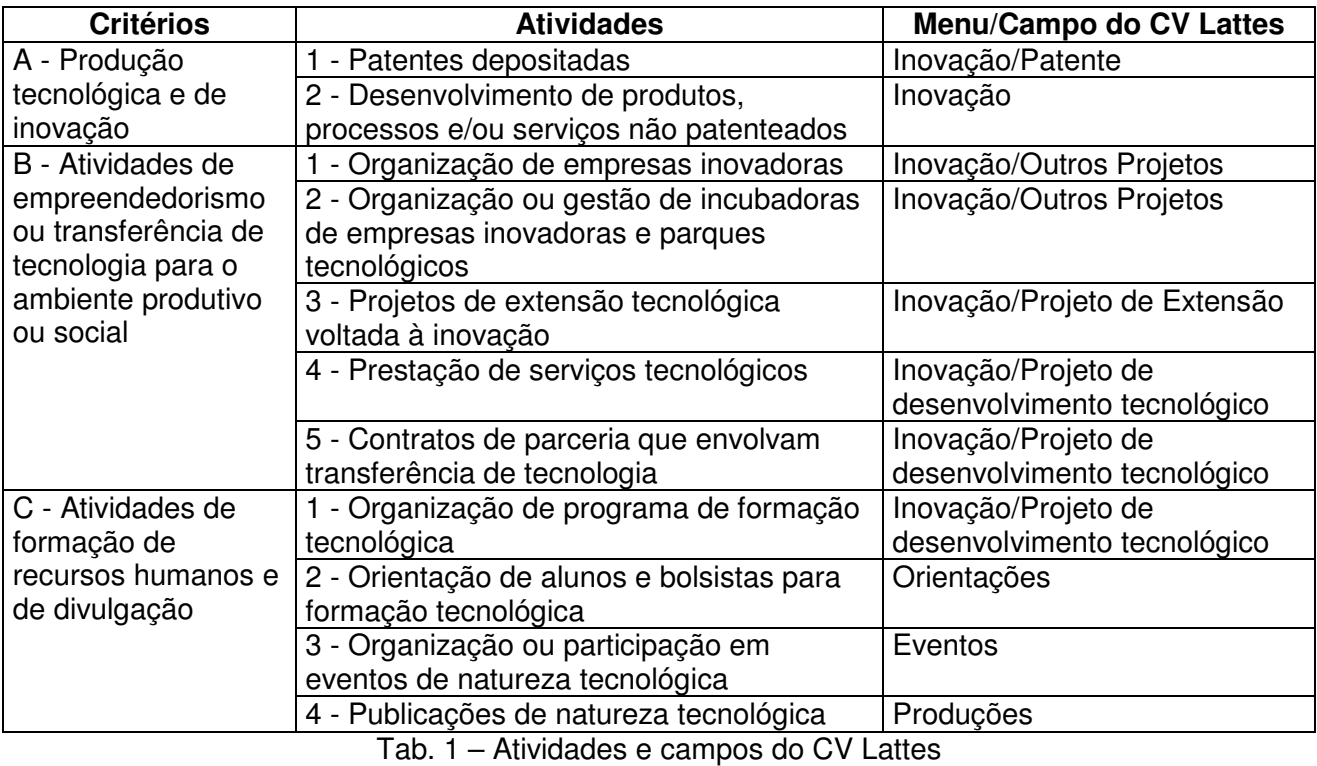

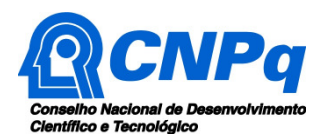

## **Anexo III -** Glossário

**Criação**: invenção, modelo de utilidade, desenho industrial, programa de computador, topografia de circuito integrado, nova cultivar ou cultivar essencialmente derivada e qualquer outro desenvolvimento tecnológico que acarrete ou possa acarretar o surgimento de novo produto, processo ou aperfeiçoamento incremental, obtida por um ou mais criadores.

**Empreendedorismo**: processo de iniciativa de implementar novos negócios ou mudanças em empresas já existentes, fato que envolve risco e potencial disruptura e impactos em setores da economia e sociedade, em especial pela introdução de inovação.

**Extensão tecnológica**: atividade que auxilia no desenvolvimento, no aperfeiçoamento e na difusão de soluções tecnológicas e na sua disponibilização à sociedade e ao mercado.

**Inovação**: introdução de novidade ou aperfeiçoamento no ambiente produtivo e social que resulte em novos produtos, serviços ou processos ou que compreenda a agregação de novas funcionalidades ou características a produto, serviço ou processo já existente que possa resultar em melhorias e em efetivo ganho de qualidade ou desempenho.

**Incubadora de Empresas**: organização ou estrutura que objetiva estimular ou prestar apoio logístico, gerencial e tecnológico ao empreendedorismo inovador e intensivo em conhecimento, com o objetivo de facilitar a criação e o desenvolvimento de empresas que tenham como diferencial a realização de atividades voltadas à inovação;

**Instituição Científica, Tecnológica e de Inovação (ICT)**: órgão ou entidade da administração pública direta ou indireta ou pessoa jurídica de direito privado sem fins lucrativos legalmente constituída sob as leis brasileiras, com sede e foro no País, que inclua em sua missão institucional ou em seu objetivo social ou estatutário a pesquisa básica ou aplicada de caráter científico ou tecnológico ou o desenvolvimento de novos produtos, serviços ou processos.

**Parque Tecnológico**: complexo planejado de desenvolvimento empresarial e tecnológico, promotor da cultura de inovação, da competitividade industrial, da capacitação empresarial e da promoção de sinergias em atividades de pesquisa científica, de desenvolvimento tecnológico e de inovação, entre empresas e uma ou mais ICTs, com ou sem vínculo entre si.

**Tecnologia**: aplicação de conhecimento técnico e científico através de ferramentas, processos e materiais para a resolução de problemas práticos ou de tarefas específicas.